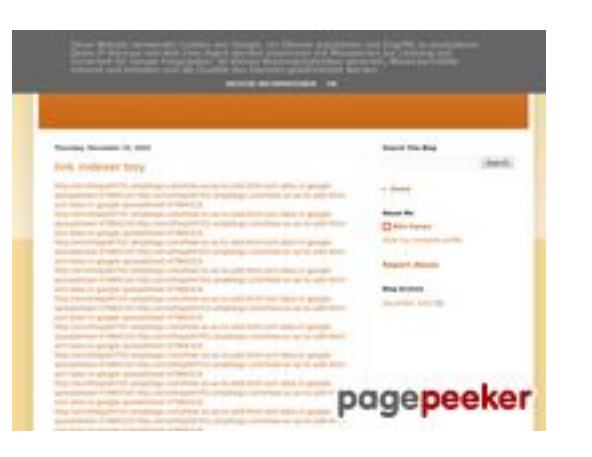

#### **Evaluation du site youtubeguide1.blogspot.com**

Généré le 15 Décembre 2022 14:19

**Le score est de 54/100**

#### **Optimisation du contenu**

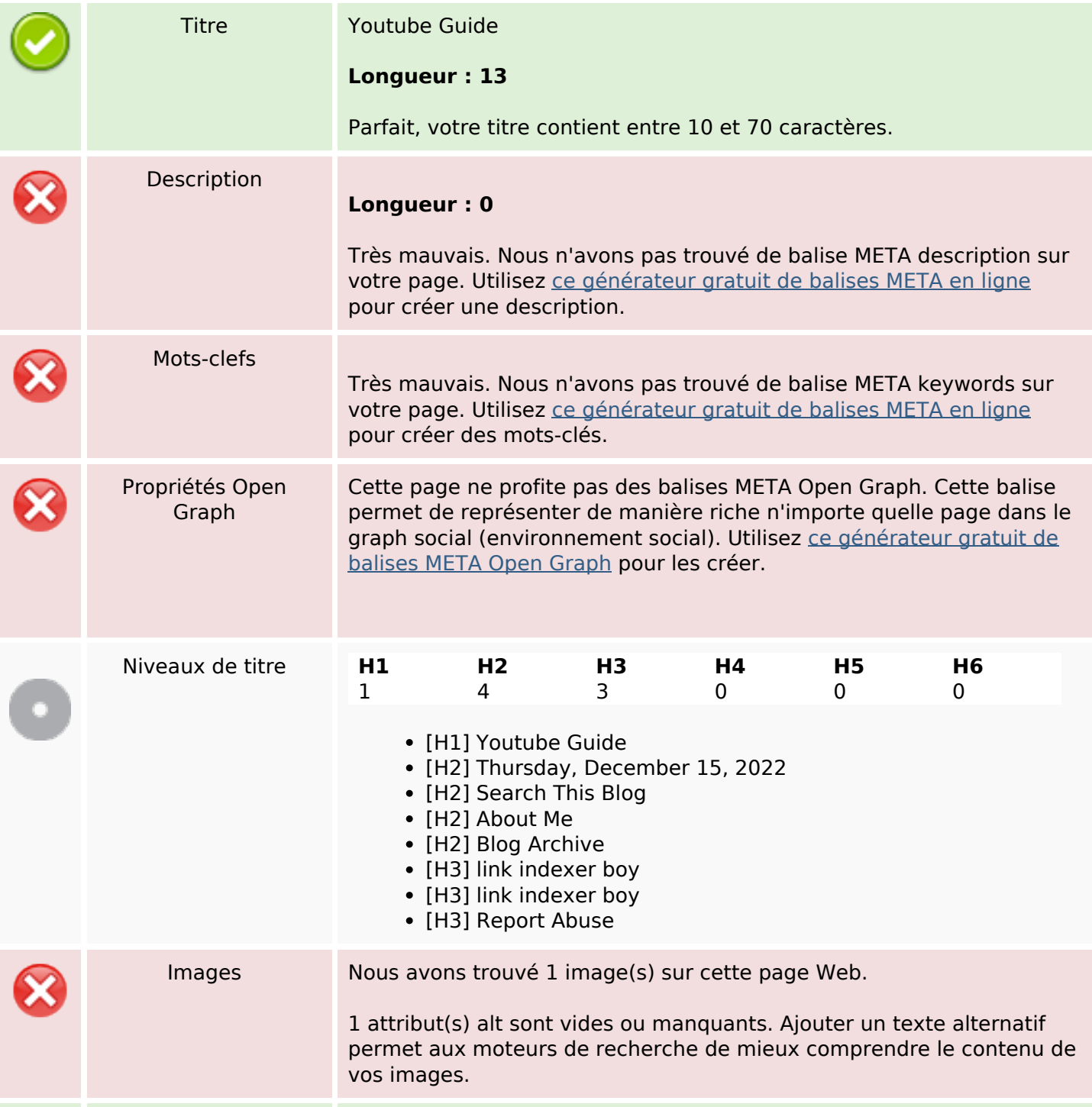

# **Optimisation du contenu**

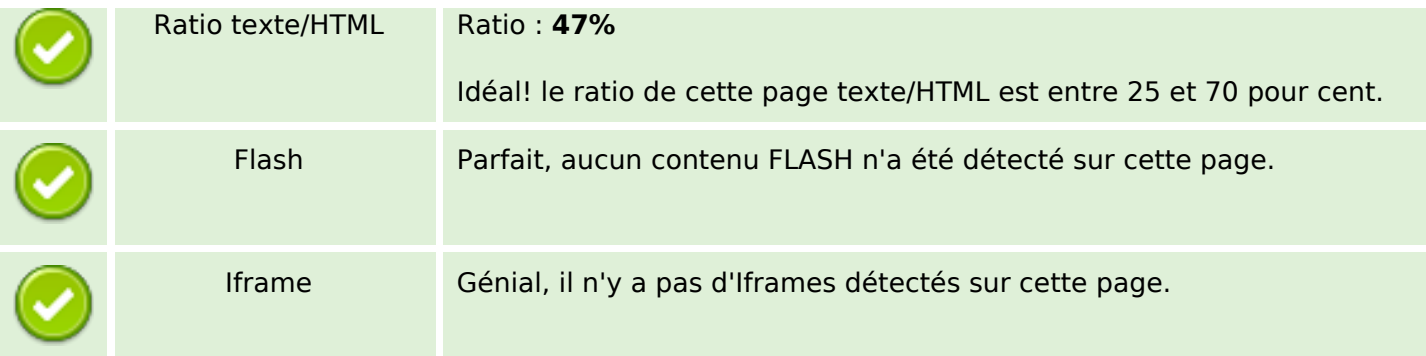

#### **Liens**

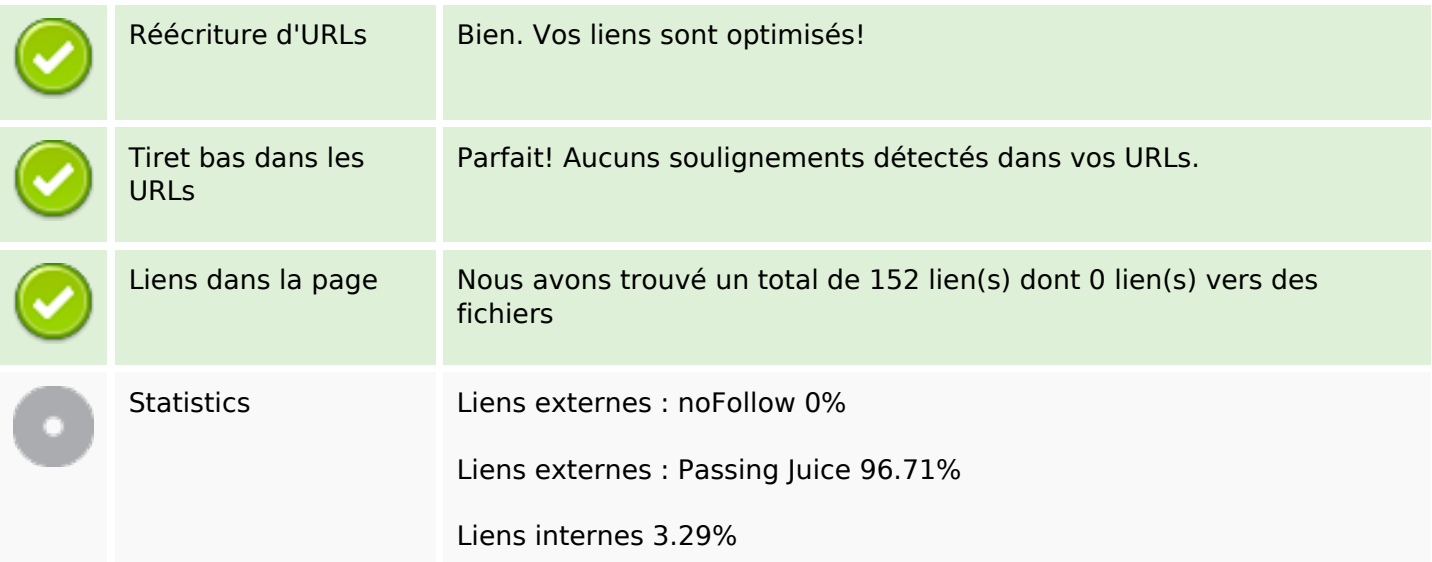

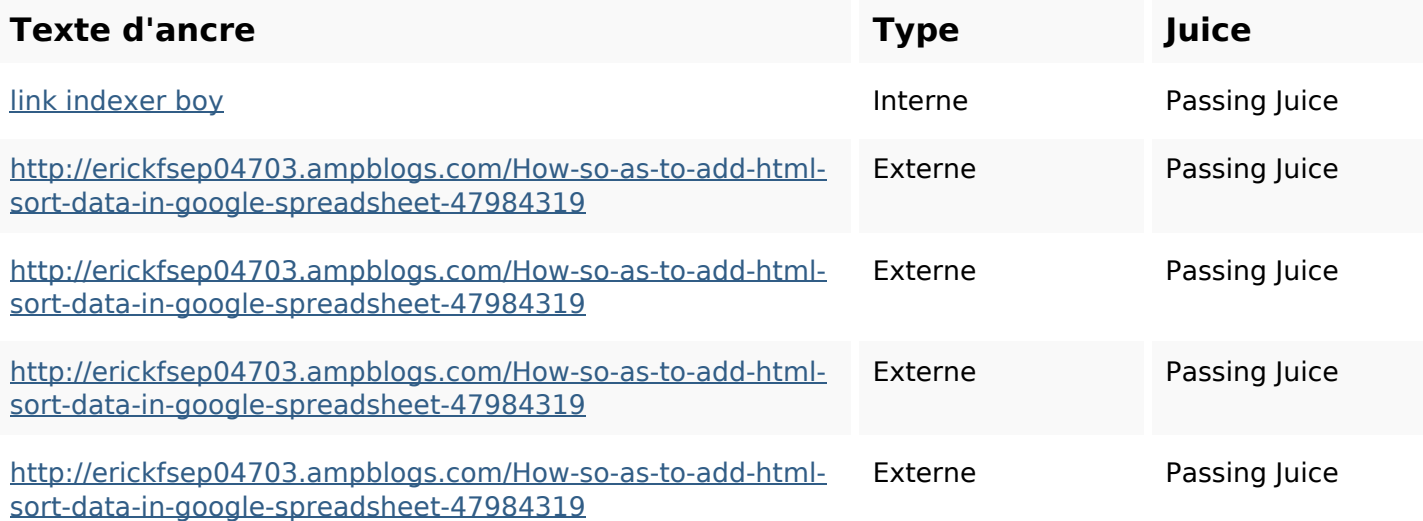

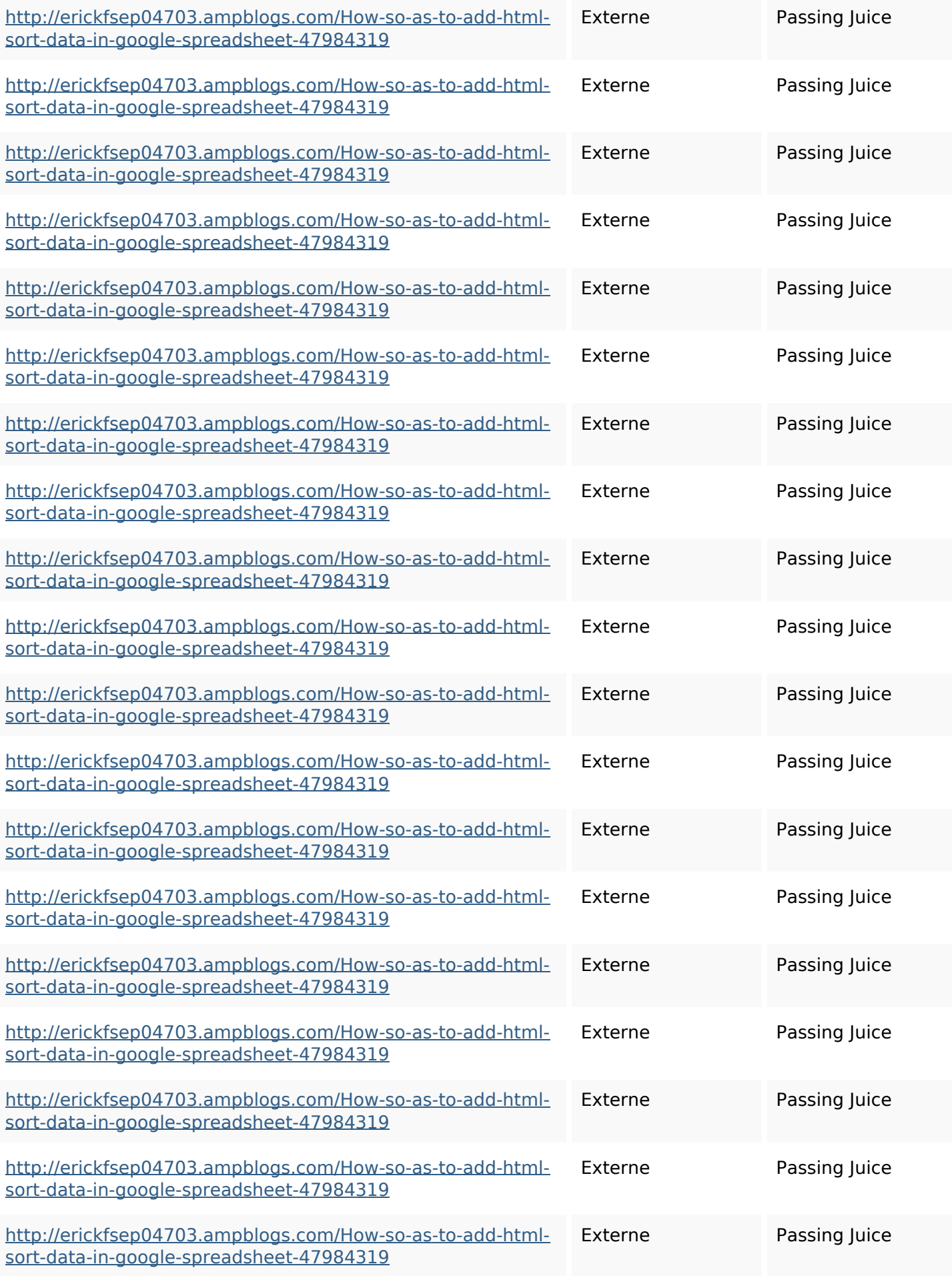

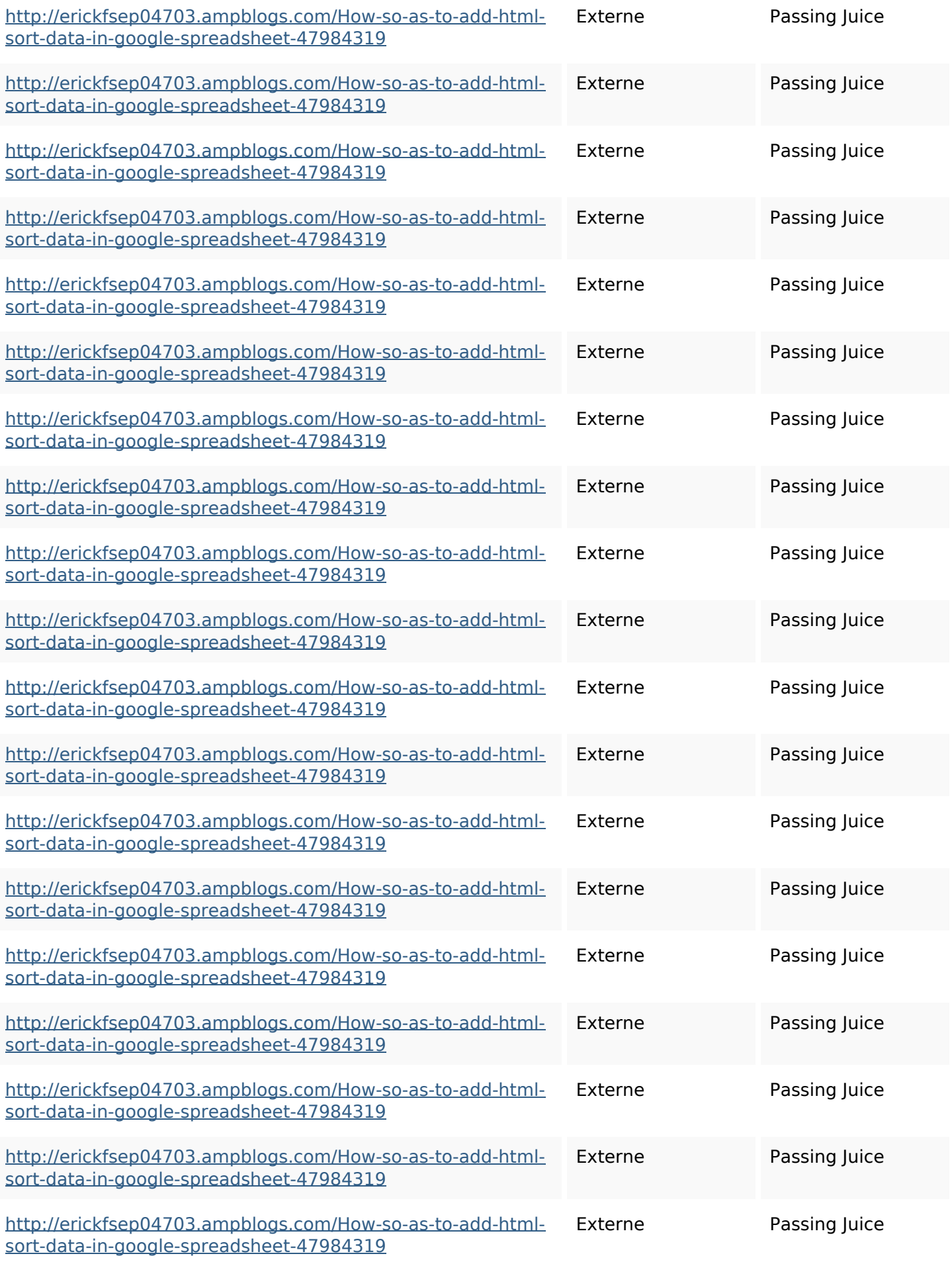

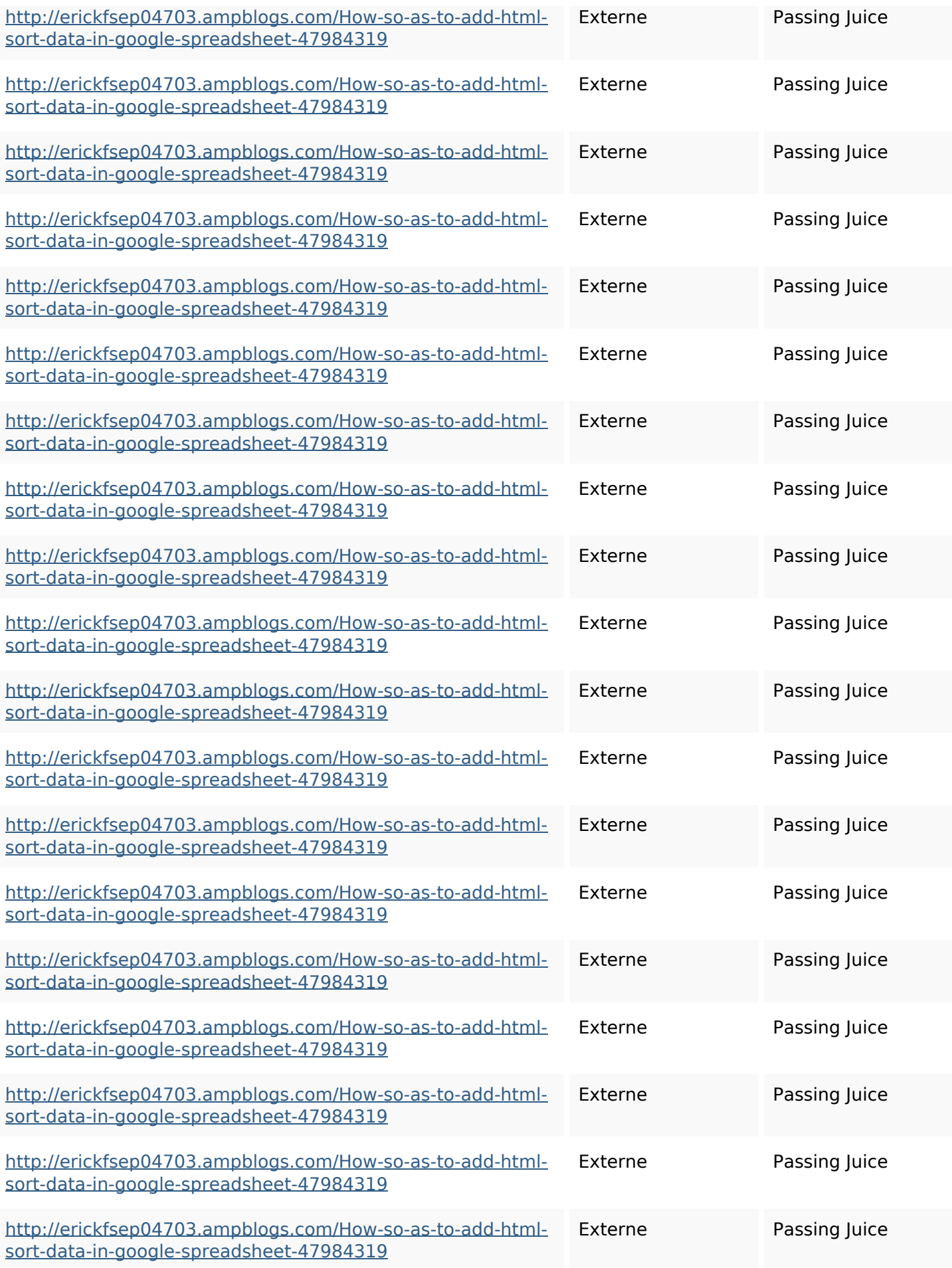

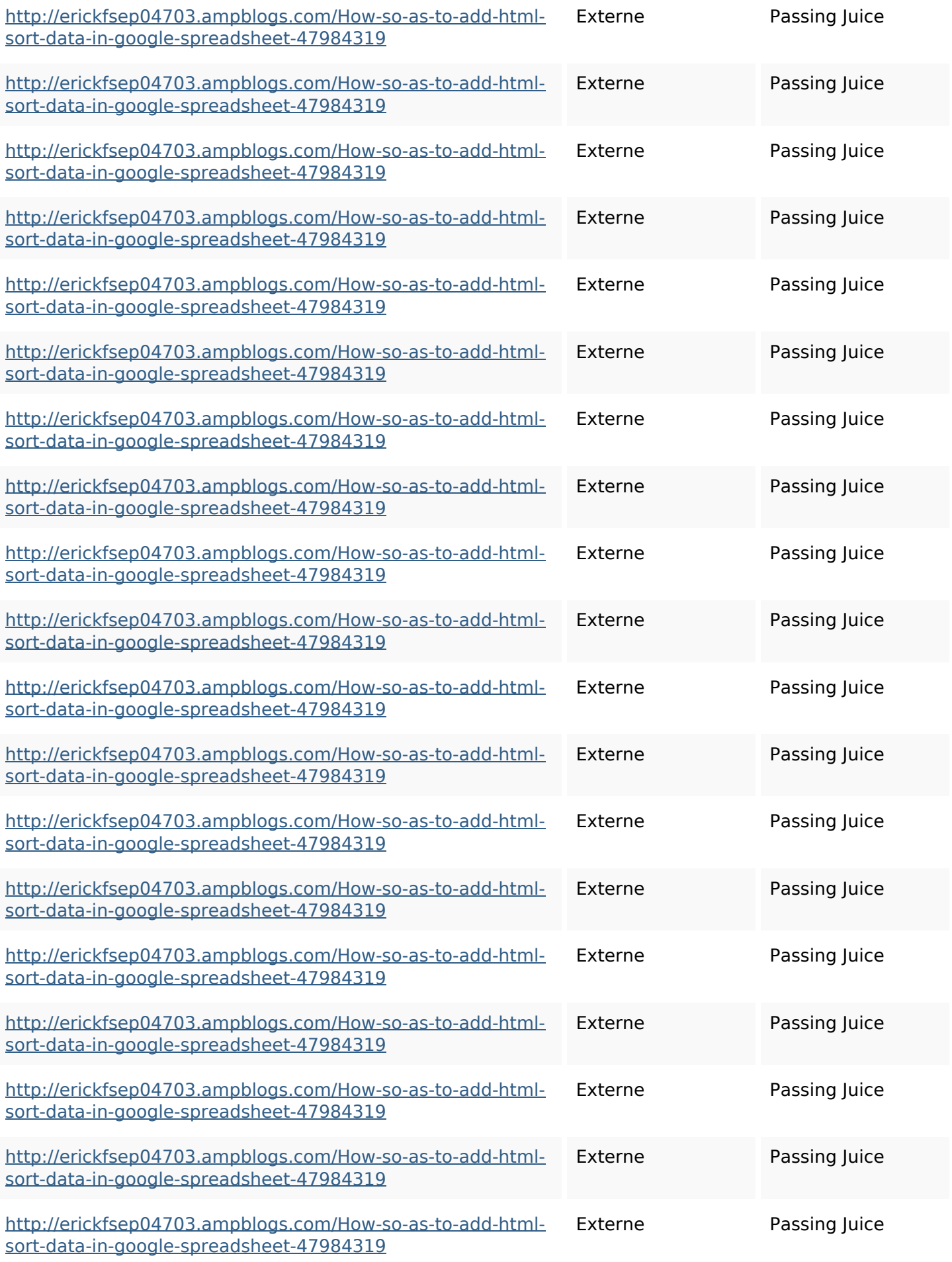

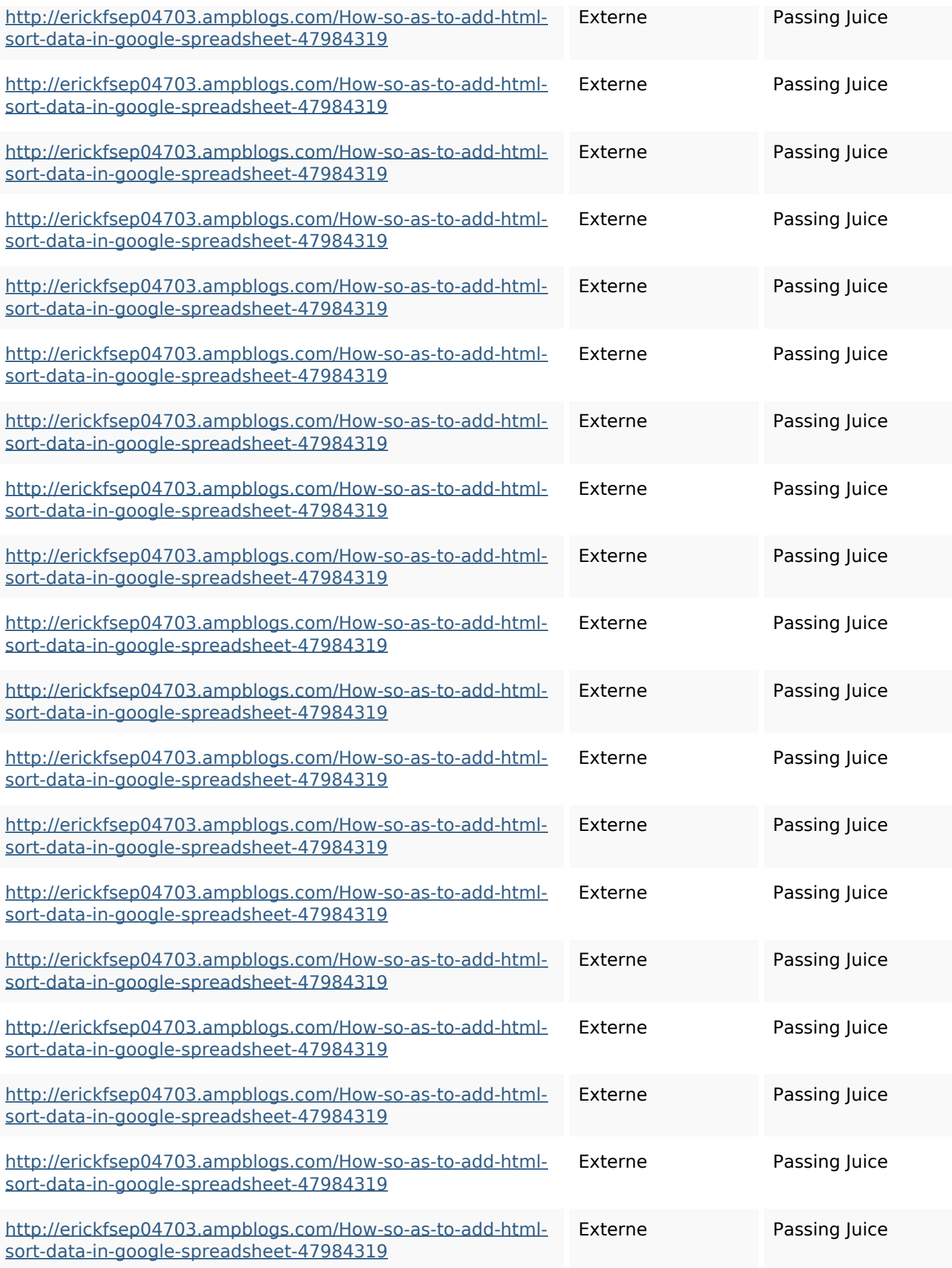

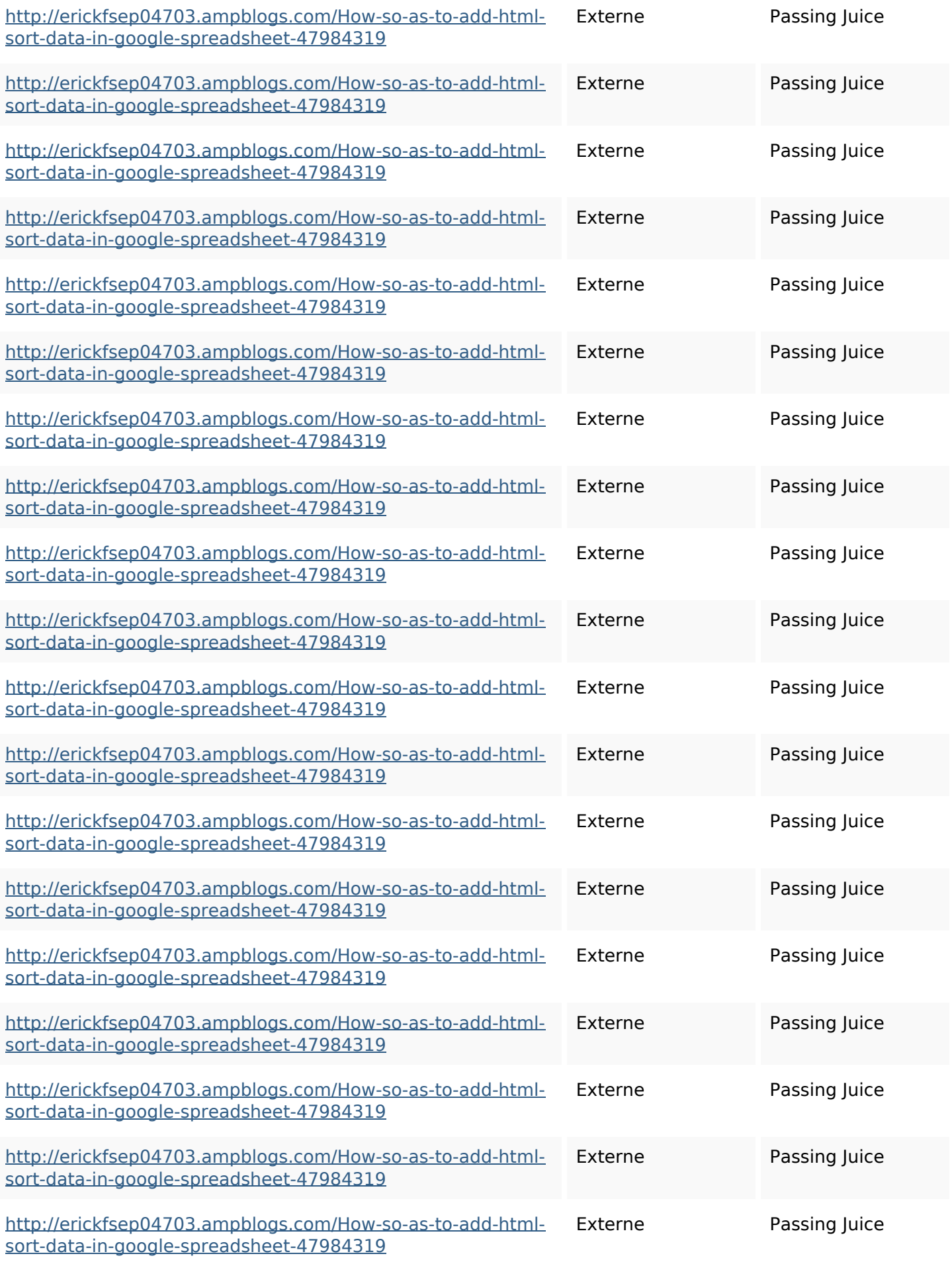

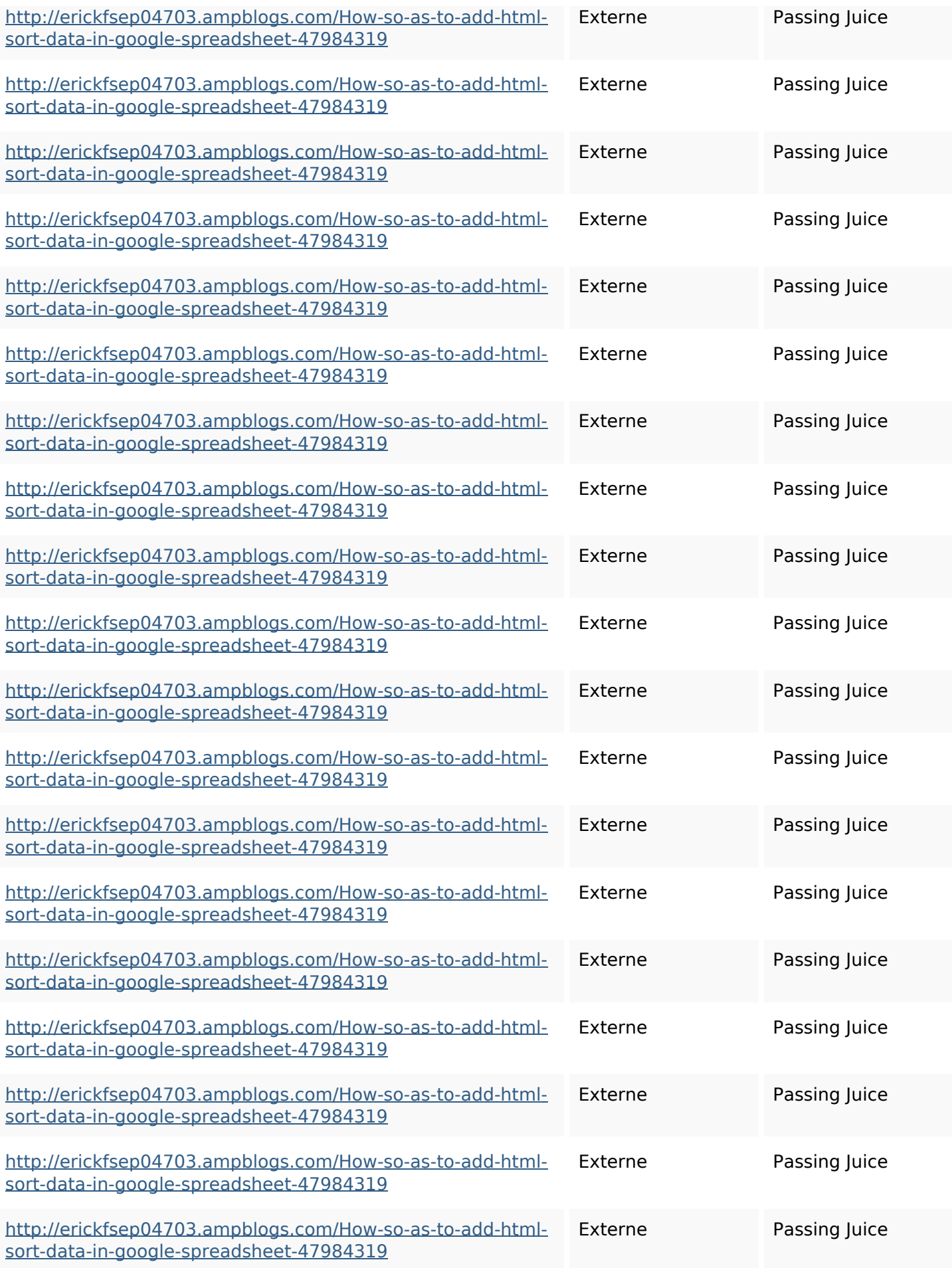

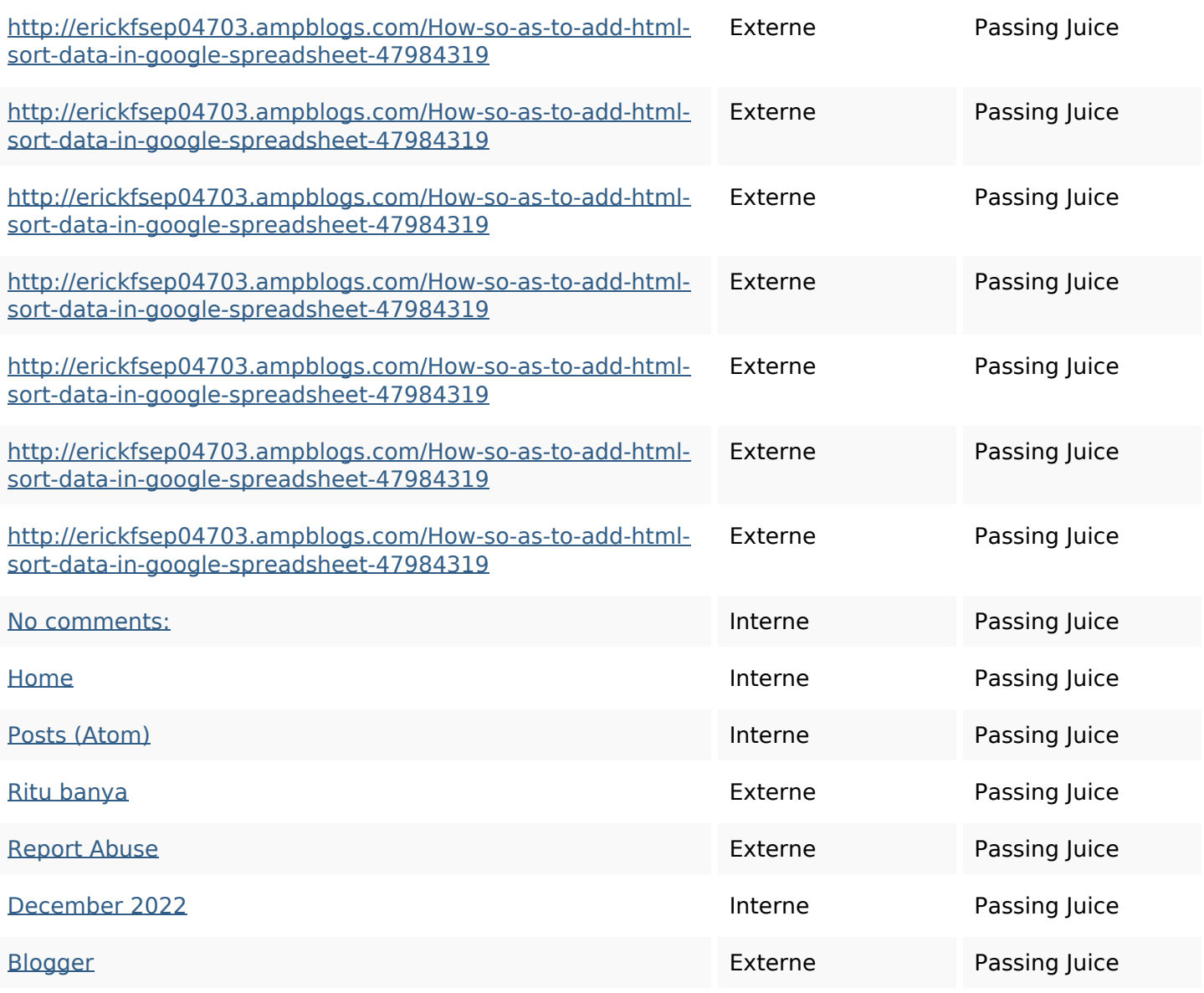

#### **Mots-clefs**

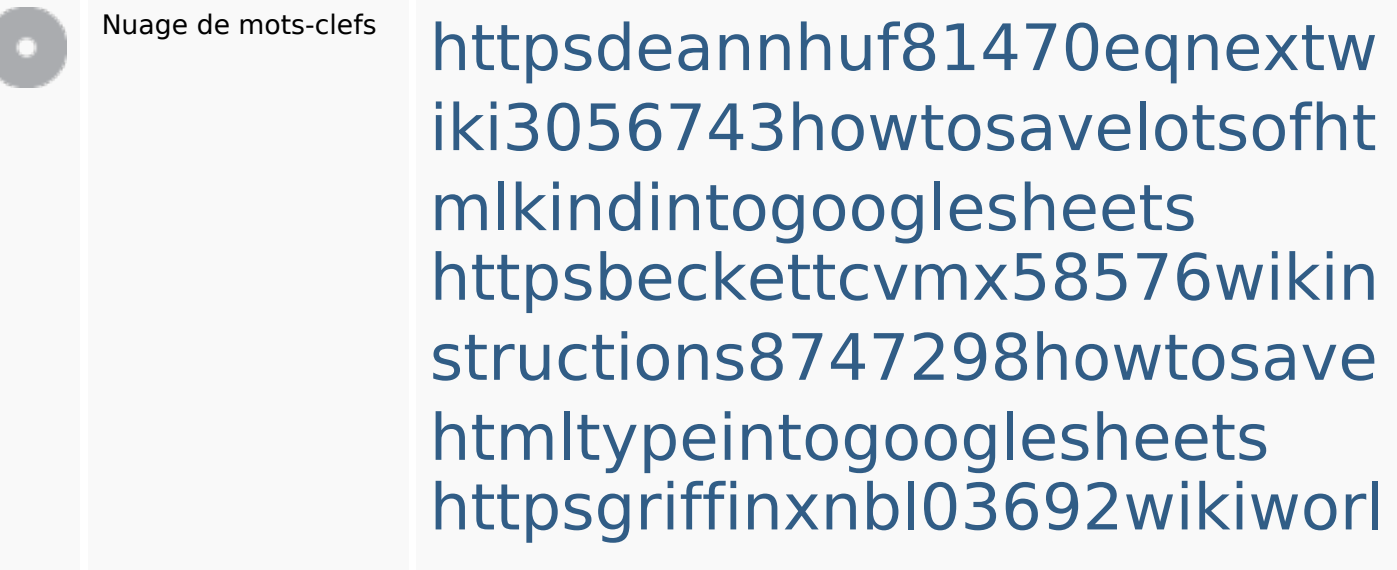

#### **Mots-clefs**

dstock5809183howtoavoidwa stinghtmlkindintogooglesheet s

httpsangelooesc69258mywiki party7969747howtoavoidwas tinghtmltypeintogooglesheet s

httpsaugustumzk92581scrap pingwiki3612507howtosavelo tsofhtmlsortintogooglesheets httpslandennzeh29529wikififf i7103670howtoavoidwasting htmlvarietyintogooglesheets httpsdallaslljz59258wiki-jp73 01363howtoavoidwastinghtm lformintogooglesheets httpsmylesvmal93581tnpwiki 4911916howtosavehtmlsortin togooglesheets httpsshanecuhr25814wikifron tier6249831howtosavelotsofh tmlkindintogooglesheets httpskameronnnaj92581map pywiki5624026howtosavelots

#### **Mots-clefs**

# ofhtmlkindintogooglesheets

#### **Cohérence des mots-clefs**

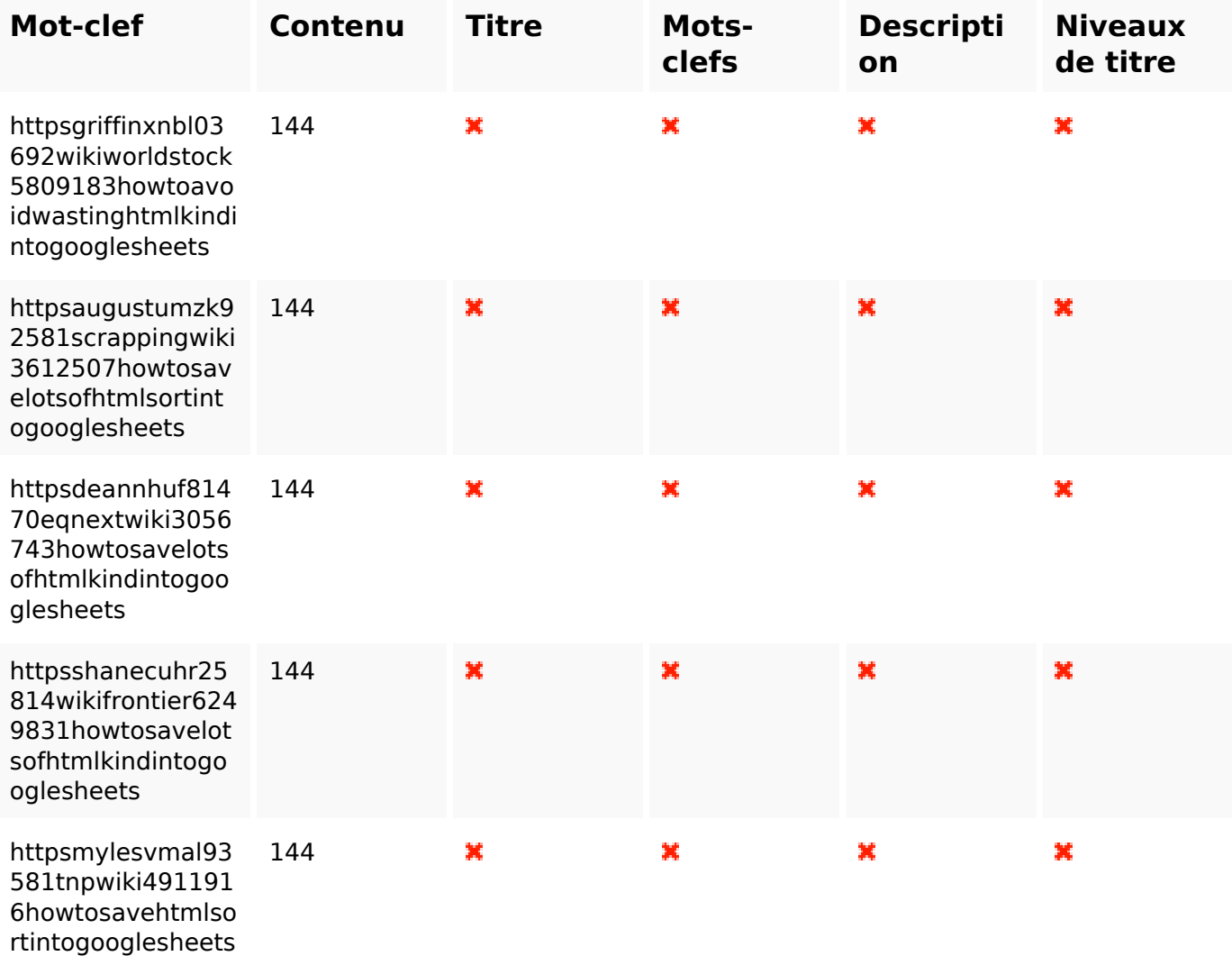

#### **Ergonomie**

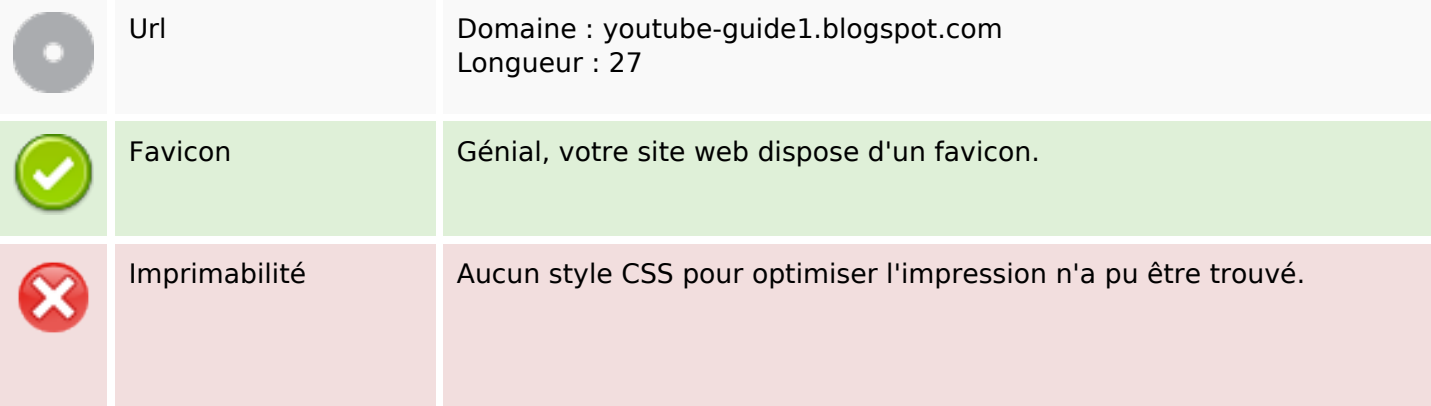

# **Ergonomie**

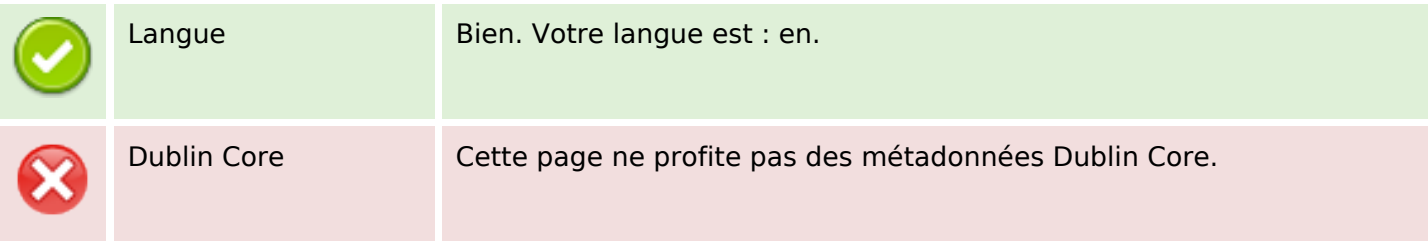

#### **Document**

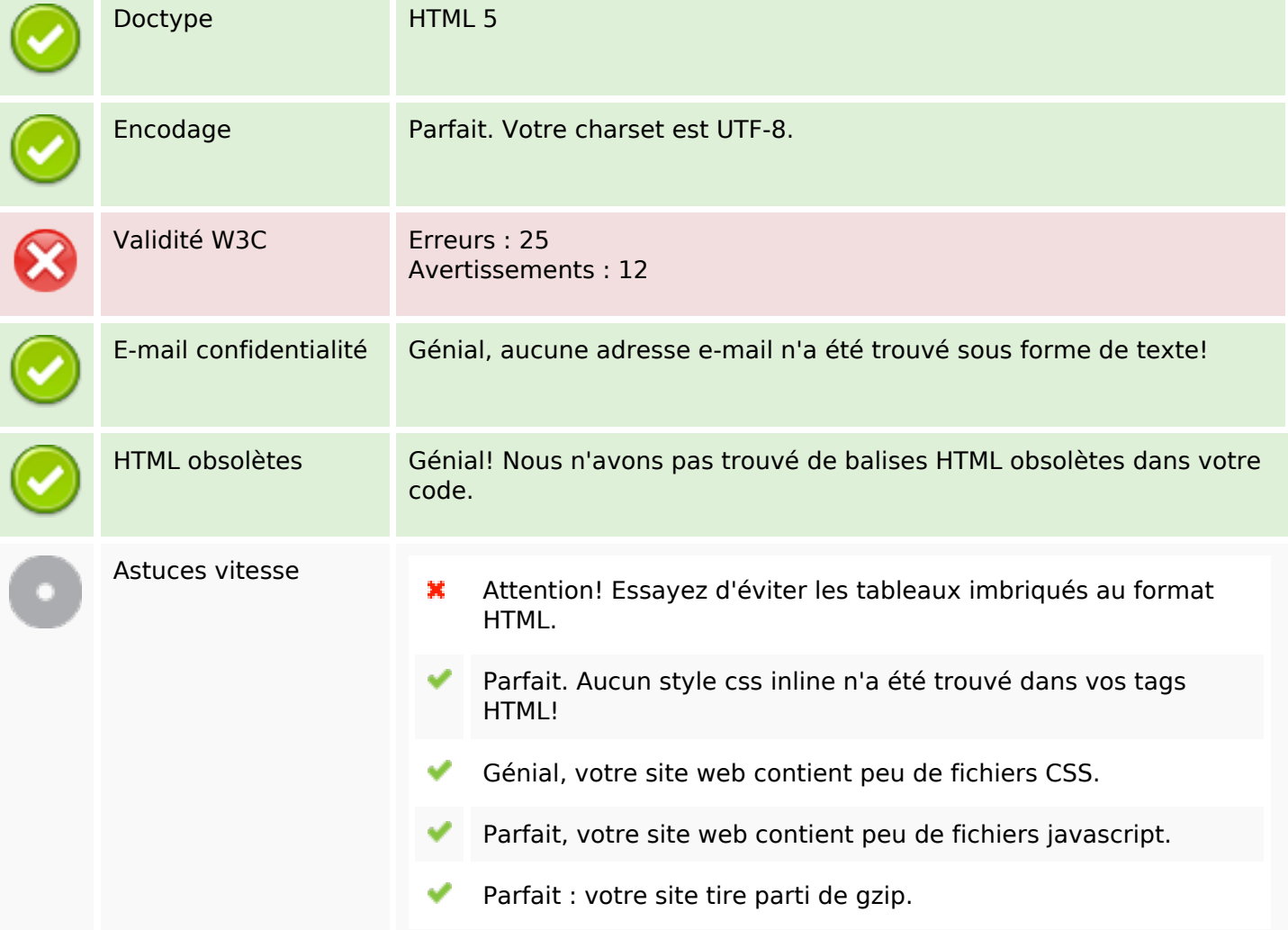

#### **Mobile**

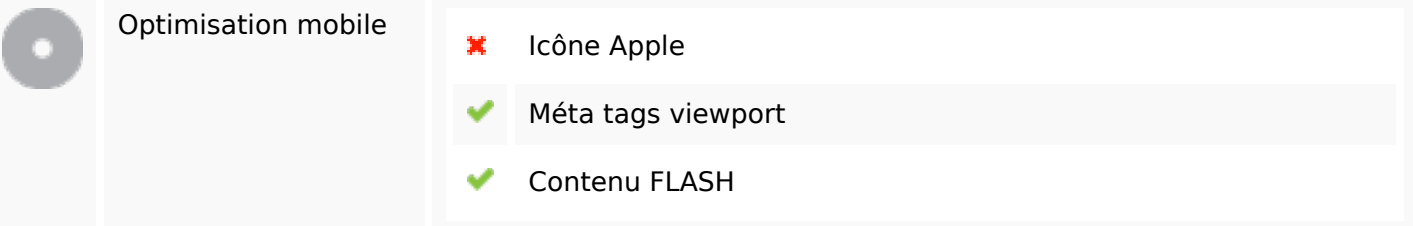

# **Optimisation**

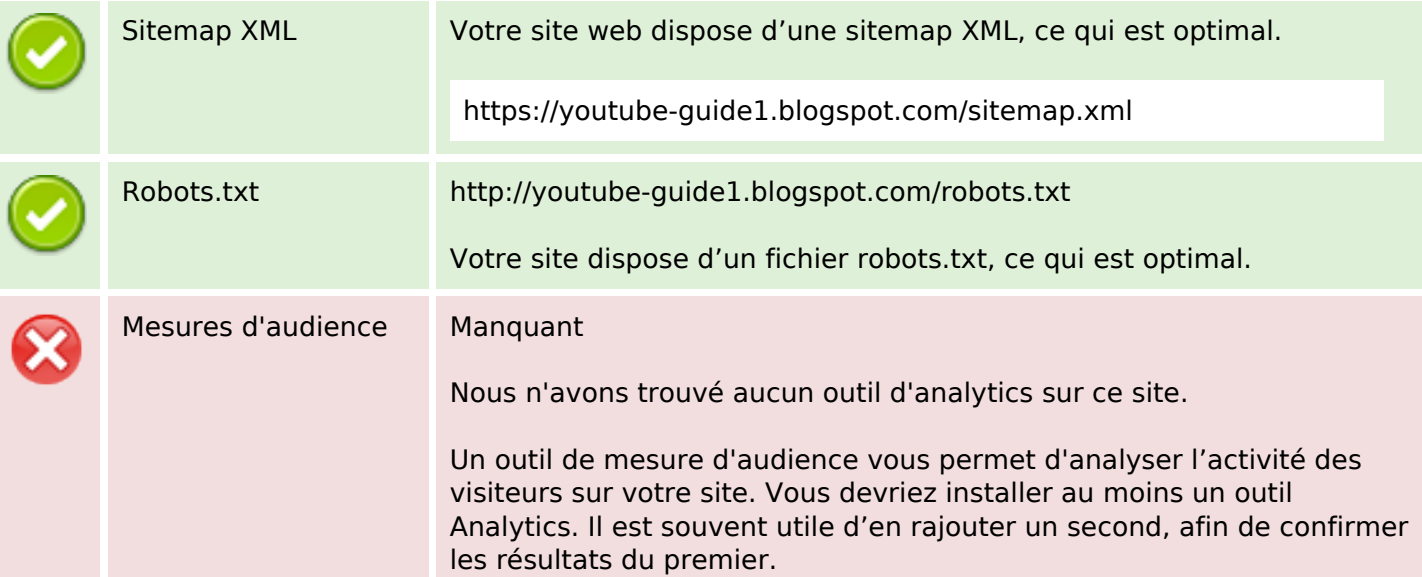